Документ подписан простой электронной подписью Информация о владельце: МИНОБРНАУКИ РОССИИ ФИО: Локтионова Оксана Геннадьевна Должность: проректор пфедеральное государственное бюджетное образовательное учреждение высшего образования Уникальный программный ключ: 0b817ca911e6668abb13a5d426d3&E Ото-Вападный пасосударственный университет»  $(IO3<sub>l</sub>Y)$ 

Кафедра космического приборостроения и систем связи

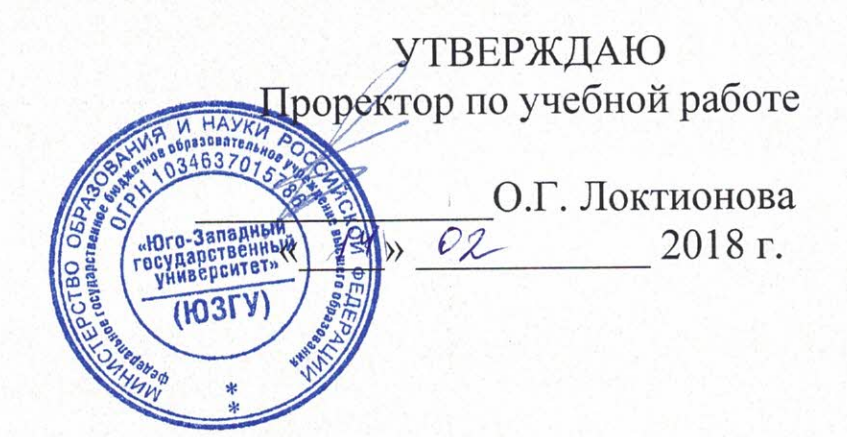

# Планирование сети радиодоступа Mobile WiMAX и расчёт основных параметров

Методические указания по выполнению лабораторной работы №4 по курсу «Проектирование систем и сетей радиодоступа» для студентов направления подготовки 11.04.02

Курск 2018

## УДК 621.3.095

#### Составитель А.Е.Севрюков

#### Рецензент

Доктор технических наук, профессор В.Г. Андронов

Планирование сети радиодоступа Mobile WiMAX и расчёт методические выполнению указания  $\Pi$ <sup>O</sup> параметров: основных курсу «Проектирование лабораторной работы по систем и сетей радиодоступа» / Юго-Зап. гос. ун-т; сост. А.Е.Севрюков. Курск, 2017. 10  $\mathcal{C}$ .

Содержат методические указания по выполнению лабораторной работы «Планирование сети радиодоступа Mobile WiMAX и расчёт основных параметров» по курсу «Проектирование систем и сетей радиодоступа».

Методические указания соответствуют требованиям типовой программы, утвержденной УМО по направлению подготовки «Инфокоммуникационные технологии и системы связи», рабочей программы дисциплины «Проектирование систем и сетей радиодоступа».

Предназначены для студентов направления подготовки 11.04.02 очной и заочной форм обучения.

## Текст печатается в авторской редакции

Подписано печать | 4.02 Формат 60х841/16. Усл. печ. л. 0,58. Уч.-изд. л.053. Тираж 100 экз. Заказ 89 Д. Бесплатно Юго-Западный государственный университет. 305040, г. Курск, ул. 50 лет Октября, 94

#### **Общие исходные данные для расчета**

Сеть проектируется для городского района площадью 17,6 км<sup>2</sup>, высота подвеса антенн БС = 30 м, АС = 3 м. Оператору связи выделен частотный ресурс в диапазоне 3 500 МГц, ширина канала – *выбрать из варианта задания* .

Параметры физического уровня:

- защитный интервал OFDM-символа 1/8 от общей длины символа,

- вид модуляции со скоростью кодирования *выбрать из варианта задания,*

- отношение распределения ресурсов при передаче данных по направлениям вниз/вверх  $3:1$ ,

- для передачи системной информации отводится 20 % времени от всего времени передачи.

Оборудование БС выбрано с поддержкой технологии MIMO с двумя антеннами – на прием и передачу, мощность излучения составляет 33 дБм, КУ антенн – 16,5 дБи, 4-секторная конфигурация.

Параметры АС: чувствительность *P* A0AC – 95 дБ, мощность – 27 дБм, КУ антенны – 3 дБи, расстояние от БС до АС *d=510 м*

| пслодные данные для рас іста по вариантам. |        |                |                   |                           |  |  |  |  |  |
|--------------------------------------------|--------|----------------|-------------------|---------------------------|--|--|--|--|--|
| $N_2$                                      | Ширина | Вид модуляции/ | Тип застройки     | Ландшафт местности        |  |  |  |  |  |
| вар                                        | канала | скорость       |                   |                           |  |  |  |  |  |
|                                            |        | кодирования    |                   |                           |  |  |  |  |  |
| 1                                          | 1,25   | QPSK $1/2$     | Пригород          | Равнина                   |  |  |  |  |  |
| $\overline{2}$                             | 5,00   | QPSK $3/4$     | Городской район   | Равнина с редкими холмами |  |  |  |  |  |
| 3                                          | 5,00   | 16QAM 1/2      | Плотная городская | Равнина                   |  |  |  |  |  |
| $\overline{4}$                             | 10,00  | 16QAM 3/4      | Пригород          | Равнина                   |  |  |  |  |  |
| 5                                          | 10,00  | 64QAM 1/2      | Плотная городская | Равнина с редкими холмами |  |  |  |  |  |
| 6                                          | 20,00  | 64QAM 2/3      | Городской район   | Равнина                   |  |  |  |  |  |
| $\overline{7}$                             | 20,00  | 64QAM 3/4      | Плотная городская | Равнина с редкими холмами |  |  |  |  |  |
| 8                                          | 1,25   | QPSK $1/2$     | Плотная городская | Равнина                   |  |  |  |  |  |
| 9                                          | 10,00  | 64QAM 1/2      | Плотная городская | Равнина с редкими холмами |  |  |  |  |  |
| $\overline{0}$                             | 20,00  | 64QAM 2/3      | Городской район   | Равнина                   |  |  |  |  |  |

**Исходные данные для расчета по вариантам:**

Цель работы – показать, какие особенности и рекомендации стандарта IEEE 802.16e следует учитывать при моделировании сети связи, а также определить минимальный набор характеристик при проектирования сети Mobile WiMAX.

## **1.Чувствительность приемника**

Чувствительность – одна из важнейших характеристик, под которой понимают способность радиоприемника принимать слабые сигналы. На чувствительность оказывают влияние мощность тепловых шумов приемника, отношения сигнал/шум, коэффициент шума, а также потери реализации, учитывающие неидеальность приемника, ошибки квантования, фазовый шум и др. Тепловой шум зависит от ширины полосы канала (BW) и может быть вычислен по формуле

 $P_{\text{t.m}} = -174 + 10\log(\Delta f)$ , где ∆*f* – используемая полоса частот.

Стандарт IEEE 802.16 ориентирован на использование полос частот шириной в 1,25; 5,0; 10,0; 20,0 МГц и основан на технологии OFDM (Orthogonal Frequency Division Multiplexing – мультиплексирование посредством ортогональных несущих). За счет наличия защитного интервала между поднесущими эффективная ширина спектра сигнала несколько больше ширины канала (BW), поэтому ∆*f* можно рассчитать как произведение ширины канала BW, числа используемых поднесущих ( *N*исп ), полного числа поднесущих OFDM сигнала ( *N*всего ) и коэффициента дискретизации (*n*) [2]. Табл. 1 содержит для каждой ширины канала значения  $N_{\text{ucn}}$  и  $N_{\text{reco}}$ .

При расчете учесть, что *N*исп состоит из суммы числа поднесущих данных (*N*дан ) и числа пилотных поднесущих ( *N*пилот ). Число поднесущих данных определяется для нисходящего направления (*N*данDL) и восходящего направления (  $N_{\text{radUL}}$ ). Коэффициент дискретизации *n* определяет интервал между поднесущими (вместе с шириной полосы и количеством поднесущих данных) и полезное время символа. Он равен 28/25 для канала, ширина полосы которого кратна 1,25; 1,50; 2,00; 2,75 МГц. Таким образом, тепловой шум может быть определен по формуле

$$
P_{\text{run}} = -174 + 10 \log \left[ \text{BW} n (N_{\text{ucn}} / N_{\text{seero}}) \right]. \tag{1}
$$
  

$$
P_{\text{run}} =
$$

| Гаолица Плараметры, определяемые ширинои полосы канала |       |            |               |              |  |  |  |  |
|--------------------------------------------------------|-------|------------|---------------|--------------|--|--|--|--|
| Ширина полосы, МГц  N всего                            |       | $N$ исп    | $'N$ дан $DL$ | $N$ дан $UL$ |  |  |  |  |
| 1,25                                                   | .28   | 85         | 72            | 56           |  |  |  |  |
| 5,00                                                   | 512   | 421        | 360           | 280          |  |  |  |  |
| 10,00                                                  | 1024  | 841        | 720           | 560          |  |  |  |  |
| 20,00                                                  | 2 048 | $68^\circ$ | 440           |              |  |  |  |  |

*Таблица 1*Параметры, определяемые шириной полосы канала

Отношение сигнал/шум приемника зависит от схемы модуляции. Табл. 2 содержит перечень схем модуляций, утвержденных стандартом WiMAX, и их требования к отношению сигнал/шум *(Kс/ш)*. Значения *Kс/ш* приведены для сверточного кодирования (СК) и сверточного турбокодирования (СТК). Приведенные данные справедливы для канала с аддитивным белым гауссовским шумом и коэффициентом ошибок равным 10-6 .

*Таблица 2 -* Параметры схем модуляции

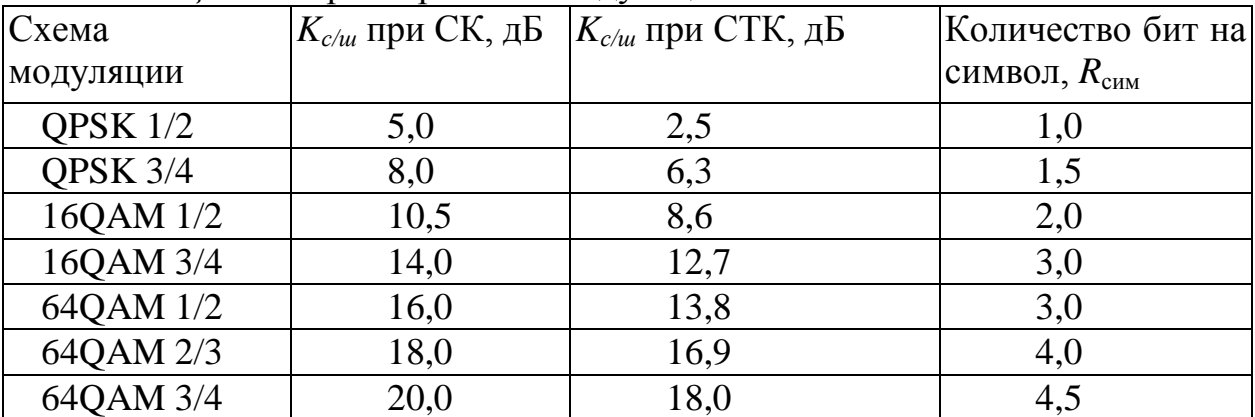

Потери реализации (*LI*), вызванные повышенным фазовым шумом приемника,

снижают его чувствительность, и для нормальной работы такой системы требуется более мощный радиосигнал. Значение *L<sup>I</sup>* принято равным 5 дБ. Таким образом, формула для расчета необходимого уровня чувствительности приемника имеет вид

$$
P_{\text{run}} = -174 + 10\log[\text{BW}n(N_{\text{ucn}}/N_{\text{BCero}})] + K_{c/u} + K_{u} + L_{I},
$$
\n
$$
P_{\text{run}} = (2)
$$

где коэффициент шума *K<sup>ш</sup> =* 7 дБ, согласно рекомендациям WiMAX Forum.

#### **2.Бюджет линии**

Для расчета дальности связи используется уравнение бюджета линии, которое связывает уровни мощности на входе приемника и выходной мощности передатчика, находящихся друг от друга на заданном расстоянии. При расчете дальности связи выбирается наименьшее из значений бюджета для нисходящего (DL) и восходящего (UL) направлений. Бюджет линии зависит от технических характеристик базовой и абонентской станций. Замирания сигнала не учитываются моделью распространения радиоволн, поэтому их следует учесть при расчете бюджета линии (запас на замирания *F* составляет 10 дБ).

На границах секторов в канал связи вносит искажения межканальная интерференция, уровень которой принят:

- для нисходящего канала -  $I_{\text{DL}}= 2$  дБ,

- для восходящего -  $I_{\text{UL}} = 3$  дБ [3].

Для учета того факта, что здания препятствуют распространению электромагнитных волн, кроме запаса на замирания радиосигнала *F =* 10 дБ, необходимо ввести дополнительную поправку *UC,* значение которой зависит от плотности застройки. Табл. 3 содержит значения поправочного коэффициента *UC*.

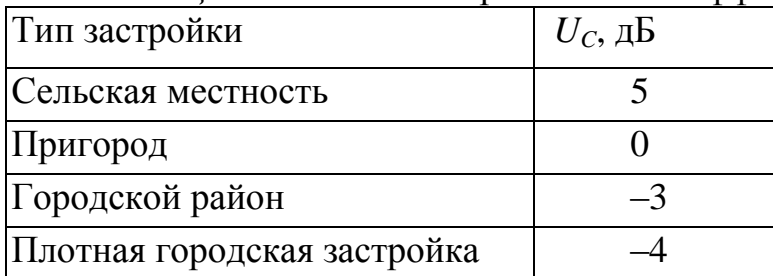

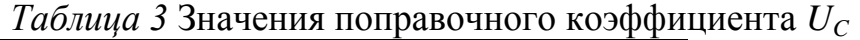

Бюджет линии для нисходящего направления от базовой станции к абонентской станции (БС ® АС) можно рассчитать по формуле

$$
DL_{\text{BH}} = P_{\text{rx BC}} - P_{\text{AOAC}} + G_{\text{rx BC}} + G_{\text{rxAC}} - L_f - F - I_{\text{DL}} + U_{\text{C}}
$$
(3)  

$$
DL_{\text{BH}} = (3)
$$

где *PTx* <sup>Б</sup>*<sup>С</sup> -* излучаемая мощность передатчика БС, дБм; *PА0АС -* чувствительность приемника АС, дБм; *GTx*БС *-* коэффициент усиления антенны передатчика БС, дБи; *GRx*AС - коэффициент усиления антенны приемника АС, дБи;

 $L_f$  - потери в фидере, принять равным 3 дБ;

*F -* замирание радиосигнала, дБ;

 $I_{\text{DL}}$  - уровень межканальной интерференции, дБ;

*U<sup>C</sup> -* поправочный коэффициент типа застройки, дБ.

Для восходящего направления от абонентской станции к базовой станции (АС→БС) бюджет линии имеет вид

$$
UL_{\text{bH}} = P_{Tx \text{AC}} - P_{\text{A0B0}} + G_{Tx \text{AC}} + G_{Rx\text{BC}} - F - I_{UL} + UC.
$$
\n
$$
UL_{\text{bH}} = (4)
$$

#### **3. Модель распространения радиоволн**

Для расчета оптимального расстояния от базовой станции до абонента необходимо оценить уровень потерь при распространении радиоволн. Потери на трассе при распространении электромагнитных волн в реальной среде определяют уменьшение уровня мощности сигнала. Эти потери не должны превышать энергетический бюджет линии (минимальный из двух значений). Для расчета уровня потерь используется модель Эрцега - Гринштейна, применяемая рабочей группой IEEE 802.16. Эта модель базируется на экспериментальных измерениях, проведенных в США. С учетом некоторого минимального расстояния *d<sup>0</sup>* уровень потерь рассчитывается по формуле

$$
L = 20\log_{10}(4\pi d_0\lambda) + 10\gamma \log_{10}(d/d_0) + s + \Delta L_f + \Delta L_h,
$$
\n(5)

где *d* - расстояние от БС до АС  $(d \ge d_0, d_0 = 100 \text{ m})$ ;

*λ -* длина волны, м;

*s -* уровень затенения сигнала;

*∆L<sup>f</sup> -* поправочный коэффициент для частоты;

*∆L<sup>h</sup> -* поправочный коэффициент для высоты антенны АС, зависящий от типа местности;

*γ = a-bhb+c/h<sup>b</sup>* , где *h<sup>b</sup> -* высота антенны БС.

Постоянные *a, b, c* зависят от ландшафта местности (табл. 4). Уровень затенения сигнала *s* , изменяющийся по логнормальному закону распределения с нулевым средним, также зависит от типа ландшафта местности: *A -* холмистая местность, умеренный лес; *B -* равнина с редкими холмами; *C -* равнина, редкий лес.

*Таблица 4* Параметры, зависящие от ландшафта местности

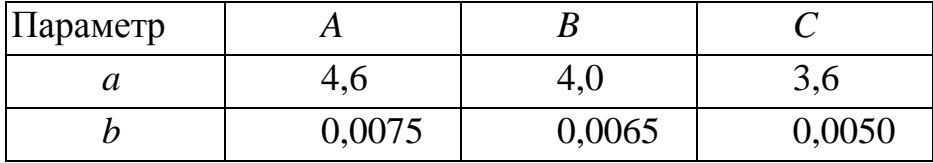

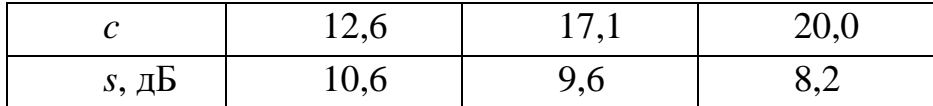

Без использования поправочных коэффициентов  $\Delta L_f$ ,  $\Delta L_h$ формула (5) действительна только для частот меньше 2 ГГц и высоты антенны приемника до 2 м. Поправочный коэффициент для другой частоты  $\Delta L_f$  записывается следующим образом:

$$
\Delta Lf = 6\log_{10}(f/2000),\tag{6}
$$

 $\Delta L f =$ 

где  $f$  - частота радиосигнала, МГц.

Формула для вычисления поправочного коэффициента для высоты антенны  $\Delta L_h$  зависит от ландшафта местности:

$$
\Delta L_h = 10,8 \log_{10} (h/2) \text{ dH} \text{ and } H \text{ is the same as } h = 20 \log_{10}(h/2) \text{ and } H \text{ is the same as } (7)
$$
\n
$$
\Delta L_h = (7)
$$

где h - высота антенны приемника, м.

### 4. Расчет скорости передачи данных на сектор

Скорость передачи данных зависит от ширины полосы канала  $\overline{M}$ используемой схемы модуляции [6]. На скорость передачи данных влияют защитный интервал символа  $T_e$ , отношение распределения ресурсов вниз/вверх (DL/UL) и время передачи протокольной информации  $(T_h)$ . Момент времени, в течение которого никакие данные не передаются, а посылается различная системная информация, необходимая для инициализации и синхронизации, называется временем передачи протокольной информации. Тогда по формуле (8), можно рассчитать скорость передачи данных по направлению вниз (БС  $\rightarrow$ АС):

$$
R_{DL} = BW n (NaH DL/NBCero) Rcum [1 - (Th/1 + Tg)] KTDD DL, (8)
$$
  
\n
$$
R_{DL} =
$$

где  $N_{\text{map}}$  - число поднесущих для передачи данных по направлению БС  $\rightarrow$ AC

R<sub>CHM</sub> - количество бит на символ;

 $T_h$  - время передачи протокольной информации;

 $T_g$  - защитный интервал;

 $K_{\text{TDDDL}}$  - коэффициент распределения ресурсов по направлению БС  $\rightarrow$ АС. Для расчета скорости передачи данных по направлению вверх (АС  $\rightarrow$  БС):

$$
RUL = BW n (NaaHUL/Nbcero) R cum [1 - (Th/1 + Tg)]KTDDUL, \t(9)
$$
  
\n
$$
RUL =
$$

где  $N_{\text{naHUL}}$  - число поднесущих для передачи данных по направлению АС  $\rightarrow$   $\overline{b}$ C :

К<sub>Т</sub>роиц - коэффициент распределения ресурсов UL.

При расчетах  $T_h$  принимается равным 20 % от основного времени передачи, а значение защитного интервала - 1/8 от длительности полезного символа. Стандартом IEEE 802.16е также предусматриваются значения защитного интервала 1/4, 1/8, 1/16, 1/32. Соотношение между направлениями вниз/вверх позволяет регулировать отношение скоростей. Значения  $N_{\text{naH UL}}$ ,  $N_{\text{naH DL}}$ ,  $N_{\text{bcero}}$  были приведены выше в табл. 1, значение  $R_{\text{cum}}$ зависит от выбранной схемы модуляции (см. табл. 2).

### 5. Расчет дальности связи

Для определения предельной дальности связи необходимо рассчитать суммарное усиление тракта, компенсирующее потери на трассе распространения, и по графику определить соответствующую этому значению дальность. Усиление тракта в дБ определяется по формуле (5):

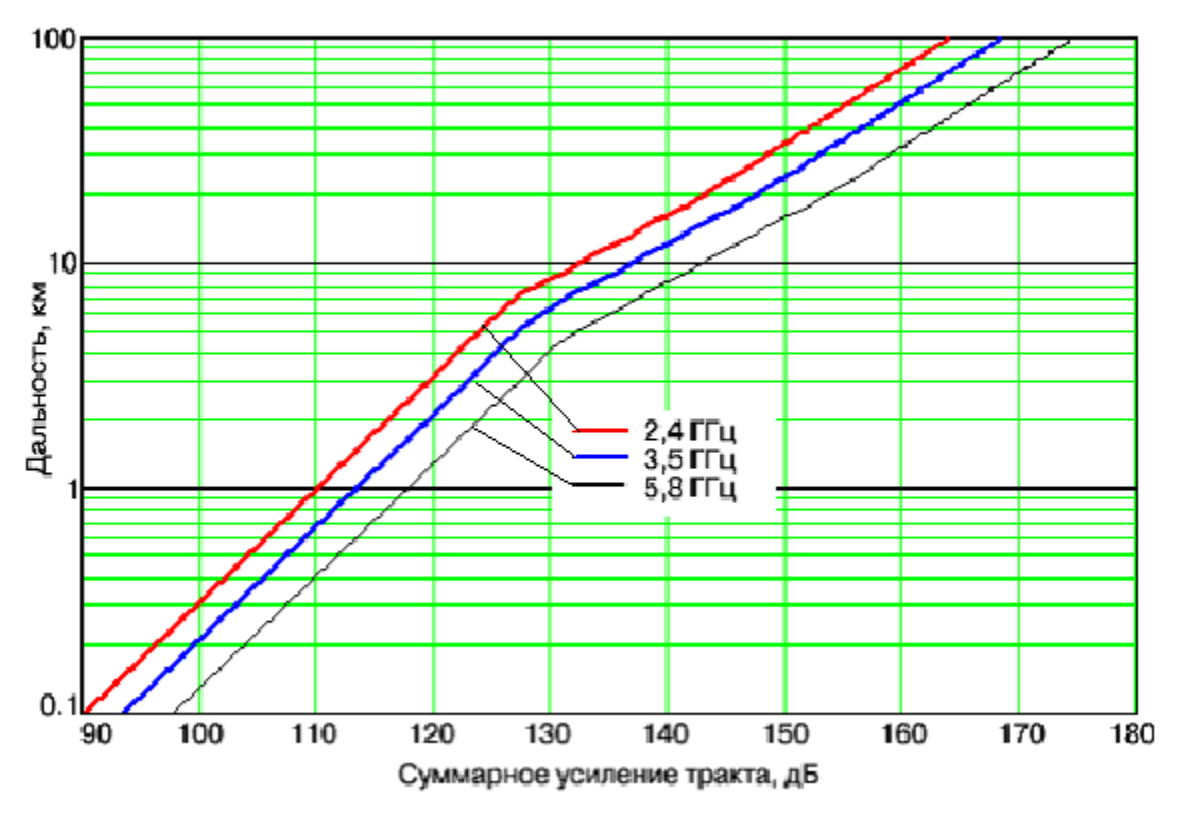

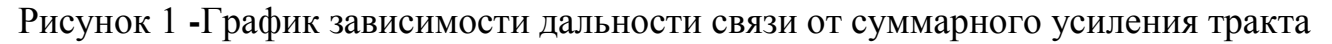

Провести сравнение полученных результатов расчета сети с помощью программы планирования сети.

### Программа планирования сети

По приведенному алгоритму написана программа расчета сети, учитывающая рассмотренные особенности мобильного WiMAX [7]. Программа написана на языке высокого уровня Object Pascal с использованием среды разработки Delphi 5.

Программа позволяет по введенным исходным данным, таким как параметры канала (частота, ширина канала, тип модуляции и т. д.); параметрам базовой станции (мощность, коэффициент усиления (КУ) антенны, количество секторов и т. д.); параметрам абонентской станции (мощность, КУ антенны, чувствительность и т. д.); параметрам модели распространения радиоволн и площади покрываемой территории, рассчитать количество базовых станций, радиус соты, количество абонентов, бюджет линии, скорость передачи данных на сектор. На рисунке показано окно разработанной програм-мы для планирования сети мобильного WiMAX.

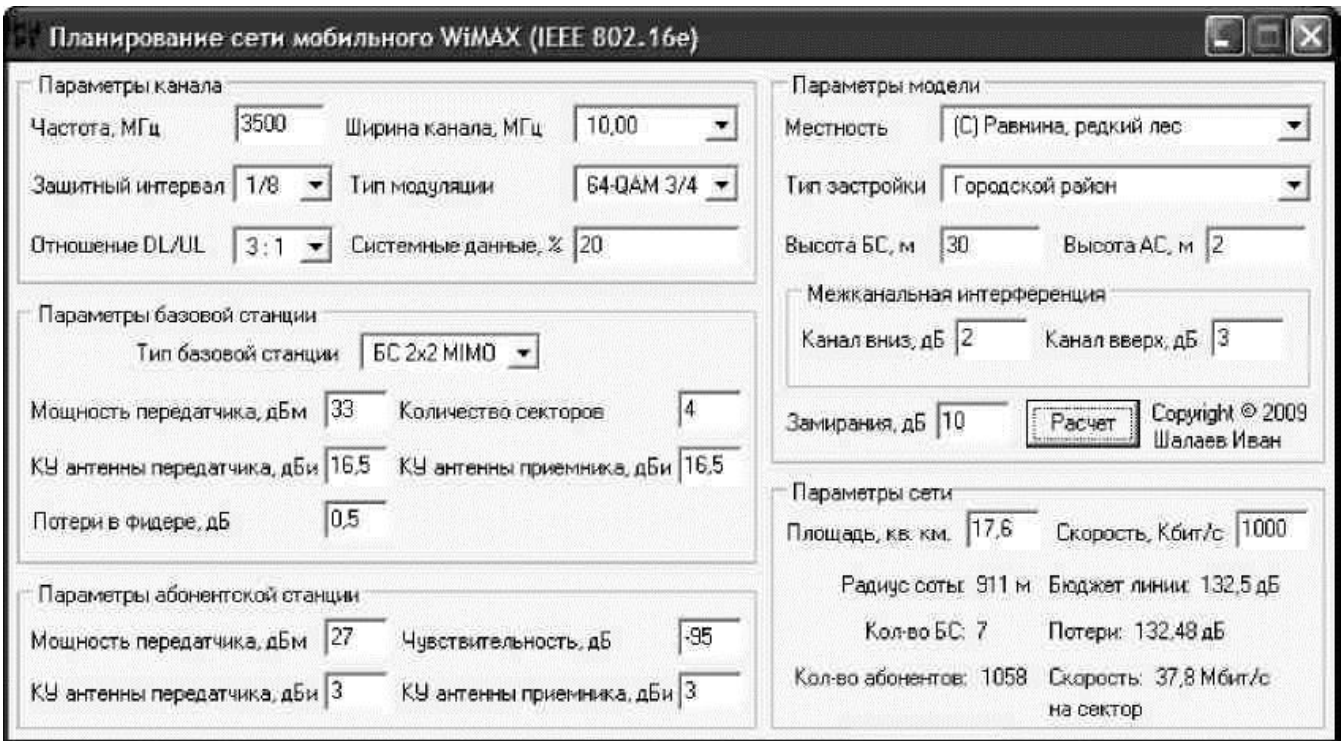

Рисунок 1 - Окно программы для планирования сети мобильного WiMAX

Окно программы включает в себя пять блоков.

1.*Параметры канала.* Содержит параметры, определяющие характеристики канала связи, такие как частота несущей, ширина канала, защитный интервал, тип модуляции, коэффициент соотношения ресурсов вниз/вверх, время, затрачиваемое на передачу системных данных, в процентах от основного времени.

2.*Параметры базовой станции.* В этом блоке сгруппированы технические характеристики БС, которые используются при расчете бюджета линии. Тип БС определяет количество антенн на сектор. Установка двух антенн на передачу увеличивает скорость передачи данных в нисходящем направлении, а двух антенн на прием позволяет одновременно обрабатывать два потока информации (технология MIMO 2x2).

3.*Параметры абонентской станции.* Блок содержит поля для ввода характеристик АС (мощность передатчика, чувствительность приемника, коэффициент усиления антенны).

4. *Параметры модели.* В этом блоке определяются параметры для расчета потерь при распространении радиоволн. С помощью списков «Местность» и «Тип

застройки» выбираются ландшафт и плотность застройки территории. Помимо учета потерь, блок содержит поля для установки высот базовой и абонентской станций.

5. *Параметры сети.* Площадь территории, которую надо обеспечить связью и скорость передачи данных на одного абонента задаются в полях «Площадь» и «Скорость».

При нажатии на кнопку «Расчет» производится расчет параметров сети, в результате которого выдается радиус соты (расстояние от БС до абонента), количество БС и число одновременно обслуживаемых абонентов при заданной скорости передачи данных.